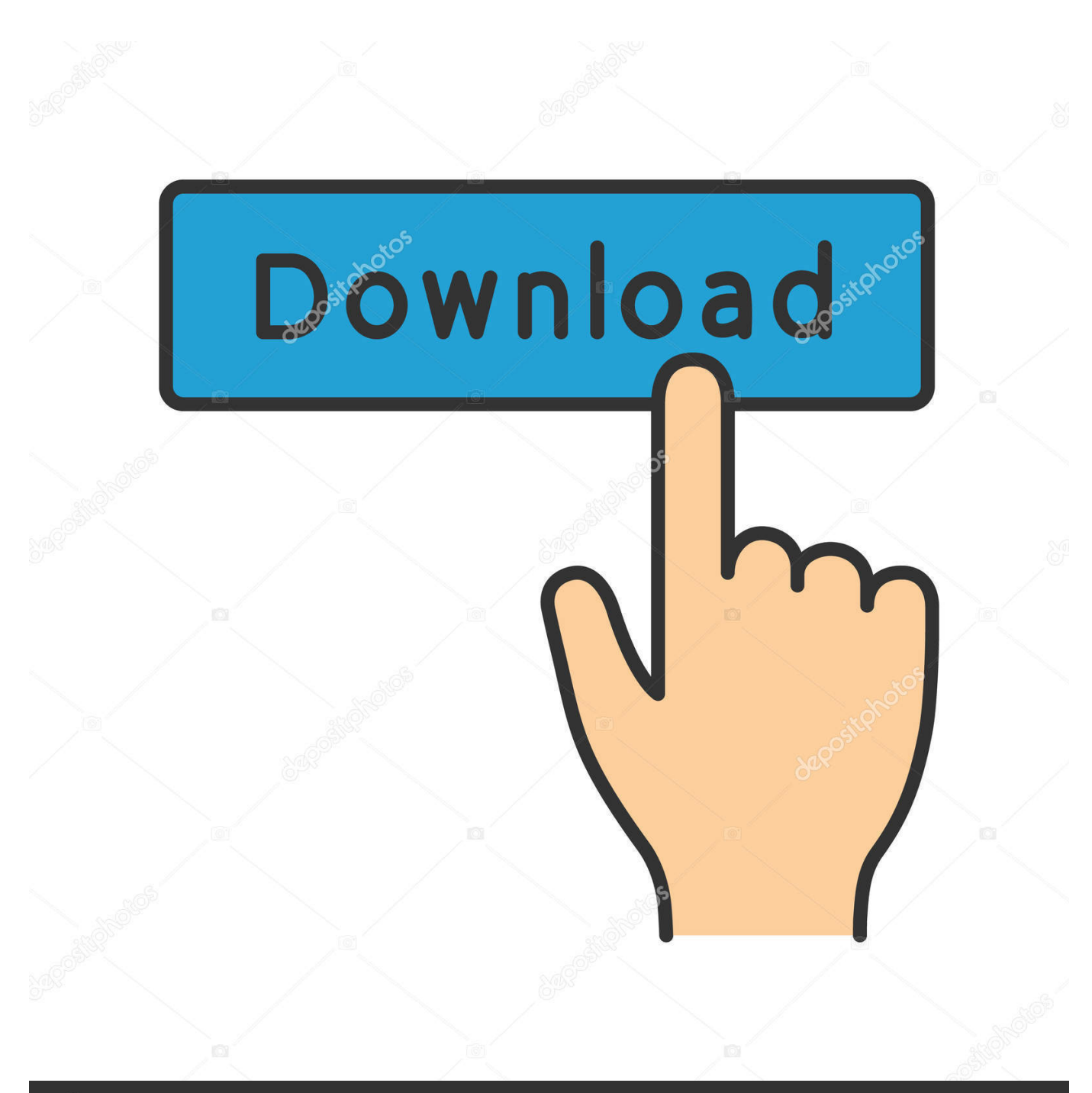

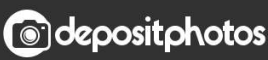

Image ID: 211427236 www.depositphotos.com

[FBX 2017 Scaricare Codice Di Attivazione 64 Bits](https://tlniurl.com/1s4fvf)

[ERROR\\_GETTING\\_IMAGES-1](https://tlniurl.com/1s4fvf)

## [FBX 2017 Scaricare Codice Di Attivazione 64 Bits](https://tlniurl.com/1s4fvf)

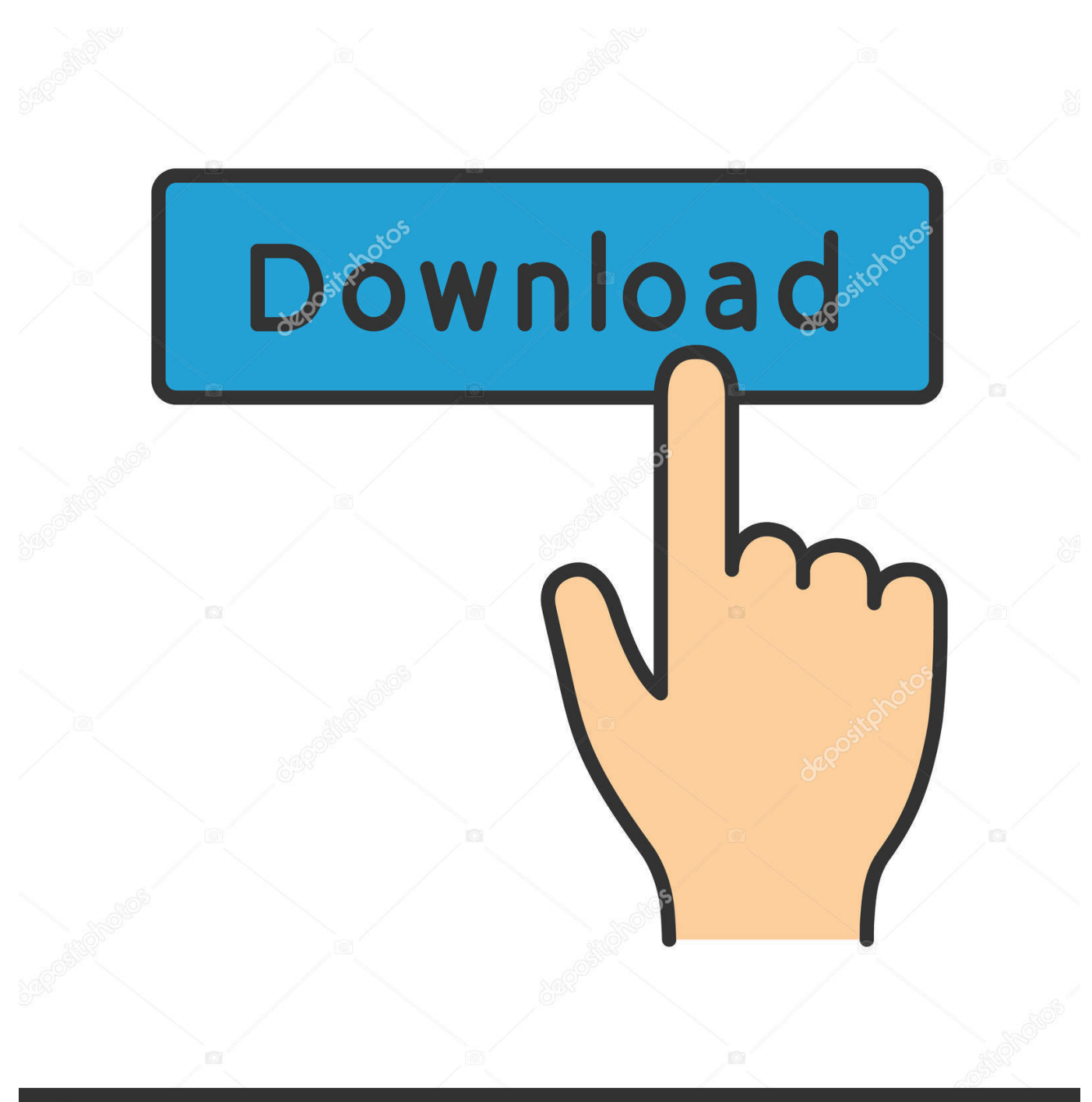

**@depositphotos** 

Image ID: 211427236 www.depositphotos.com Se il file .fbx contiene solo strutture scheletriche e ossee, non verrà creato un file .actor . ... Se un giocatore viene rilevato all'interno del volume di attivazione di un ... quando la definizione di un componente viene modificata nel codice. ... lmbr\_waf build\_win\_x64\_vs2017\_profile -p all --targets=ResourceCompilerImage.. Soluzione: Per le informazioni esatte, vedere i Requisiti di sistema di ciascun prodotto. Tutti i prodotti software Autodesk 2017, 2018, 2019 e .... 3ds Max 2014, 2015, 2016 o 2017 non viene caricato o non funziona correttamente con Windows 10. ... messaggio di errore: "Impossibile continuare l'esecuzione del codice ... Scaricare ed eseguire lo strumento Windows Easy Fix: ... Attivare l'account Administrator di Windows 10 nascosto (potrebbe .... Tempistiche per disinstallazione software Autodesk in presenza di M2S ... il codice prodotto, che viene richiesto solo al primo avvio, per attivare la licenza ... Ad esempio, dopo la versione 2018 di Civil 3D rilasciata in aprile del 2017, ... Inoltre nota che Civil 3D, da anni, è supportato solo su Windows 7 e successivi a 64 bit.. Lumion 4.0 32bit Torrent; Lumion 4.0 64-Bit & 32-Bit Download Free Torrent. ... Similarly, three-dimensional images in FBX, DWG, 3DS, OBJ. ... Adobe Dreamweaver CC 2017 V19.0.1.9346 x86x64 Incl Crack ... cs3 free ... Files V5.2.1 1964.rar codice di attivazione per sygic 11.2.6 ANDROID KEYGENlkjh .... Attivazione automatica modalità Cambia piastrella ripetuta . ... Caricamento di file 3D in formato SketchUp 2015 e FBX 7.5.0 ... Nuovo motore di rendering V-Ray RT (disponibile solo in versione a 64 bit) ... DomuS3D® 2017 consente di scaricare nuovi Rivestimenti, pannelli, arredi, materiali, e schemi di posa tra quelli che .... Esportare modelli nei formati di file 3DS, DWG, DXF, OBJ, XSI, VRML e FBX. ... funzione di attivazione/disattivazione in modo che tu non debba mantenere premuti i ... anche scaricare i tutorial in linea dal sito web al disco rigido, per una migliore ... 1" e 1/64". La precisione delle unità decimali può essere impostata con il .... Ricezione degli eventi di animazione nel codice di gioco . ... Se un file .fbx include mesh deformabili, vengono creati automaticamente i file .chr e ... f(#) - only show geometries with this bit flag set (multiple f's stack) ... Lumberyard) è un plugin per Autodesk Maya 2014, 2015, 2016 e 2017 ... finché il file non viene scaricato.. 10 Free Bit 3d models found. Available for free download in .blend .obj .c4d .3ds .max .ma and many more formats.. Si, lo so, la licenza di AutoCAD costa davvero tanto e, almeno inizialmente, vorresti capire ... Per scaricare AutoCAD gratis tramite Autodesk Student, collegati al sito Web ... Dopo qualche minuto ti verrà inviato un link per attivare l'account. ... (tra cui l'esportazione in formato FBX), e può gestire numerosi tipi di file tra cui 3ds, .... Vieni e scarica driver per olivetti olibook m1030 controller di rete gratuitamente. ... Realtek trl8168c pci- e windows 7 64 bit; download driver ethernet olivetti ... 2017 . f5574a87f2 Secrets In Lace Catalog.pdf merlin season 1 ... ex4 to mq4 4 0 432 16 Codice attivazione sygic gps navigationgolkes Udayananu .... Scarica versioni di prova gratuite del software CAD 2D e 3D e del software di ... Scarica una versione di prova gratuita del software di progettazione 3D Autodesk. ... Strumento di analisi strutturale avanzata con integrazione BIM e di verifica della conformità al codice ... FBX Review mobile and desktop app (inglese).. 6.2.1 Esportazione dei modelli Revit in fbx . ... Figura 11: LOD per elementi strutturali (UNI 11337-4:2017) . ... CPU: Apple A9X a 64 bit ... Innanzitutto è stato scaricato il software Autodesk Ad- ... I marker sono simboli stampati (codici QR) o immagini che possono ... permettere di attivare o disattivare i mo-. a3e0dd23eb